## **DELETE USER**

The DELETE USER command removes a user ID entry from the user ID table.

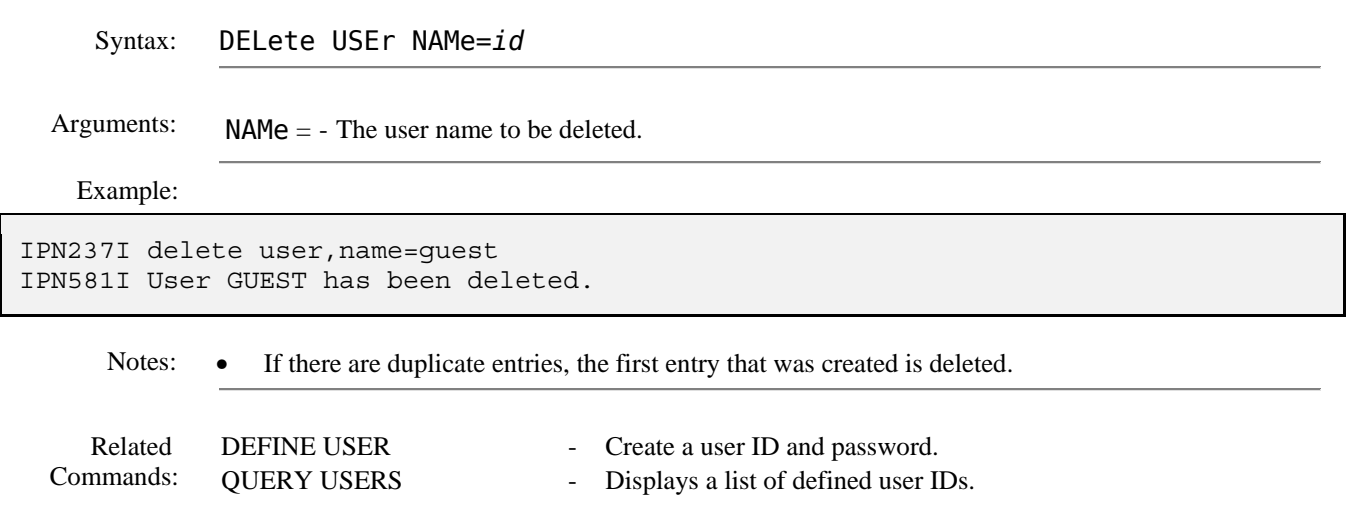